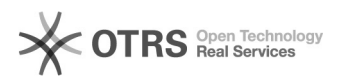

## Amazon: Produktupload - Sicherheitsdatenblätter übermitteln

16.07.2024 09:37:56

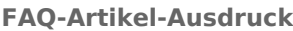

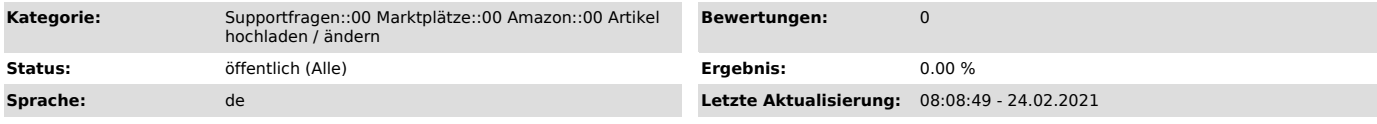

*Schlüsselwörter*

Produktvorbereitung, hochladen, Upload, Artikel, SafetyDataSheetUrl, Safety Data Sheet, SDB

## *Frage (öffentlich)*

Wie kann ich meine Sicherheitsdatenblätter zu Amazon übermitteln?

## *Lösung (öffentlich)*

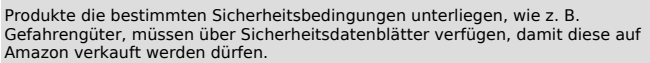

Im magnalister Plugin > Amazon > unter "Attributsmatching" haben Sie die Möglichkeit eine URL, die zu Ihren Sicherheitsdatenblättern führt, zu matchen und somit an

Amazon durch den Produktupload zu übergeben.

Bitte gehen Sie dafür wie folgt vor:<br>- Sie wählen den Amazon Attributswert "URL des Sicherheitsdatenblatts (SDB)<br>(Amazon Field Name: SafetyDataSheetUrl)" (s. Screenshot).

- Machen Sie entweder eine eigene Angabe (z. B.: https://sicherheitsdatenblatt.chemikalien.com) oder matchen auf ein gewünschtes Freitextfeld, welches in Ihrem Shop hinterlegt und mit der entsprechenden URL gefüllt ist (s. Screenshot).

- Bereiten Sie das Produkt vollständig vor und speichern es ab.

- Laden Sie dann das Produkt über den "Hochladen"-Reiter zum Amazon-Marktpatz hoch.

Beispiel-Screenshot für den ersten Schritt in der Vorgehensweise

Beispiel-Screenshot für den zweiten Schritt in der Vorgehensweise